## DOWNLOAD

[How To Download Ovpn Mac](https://bytlly.com/1tk7qr)

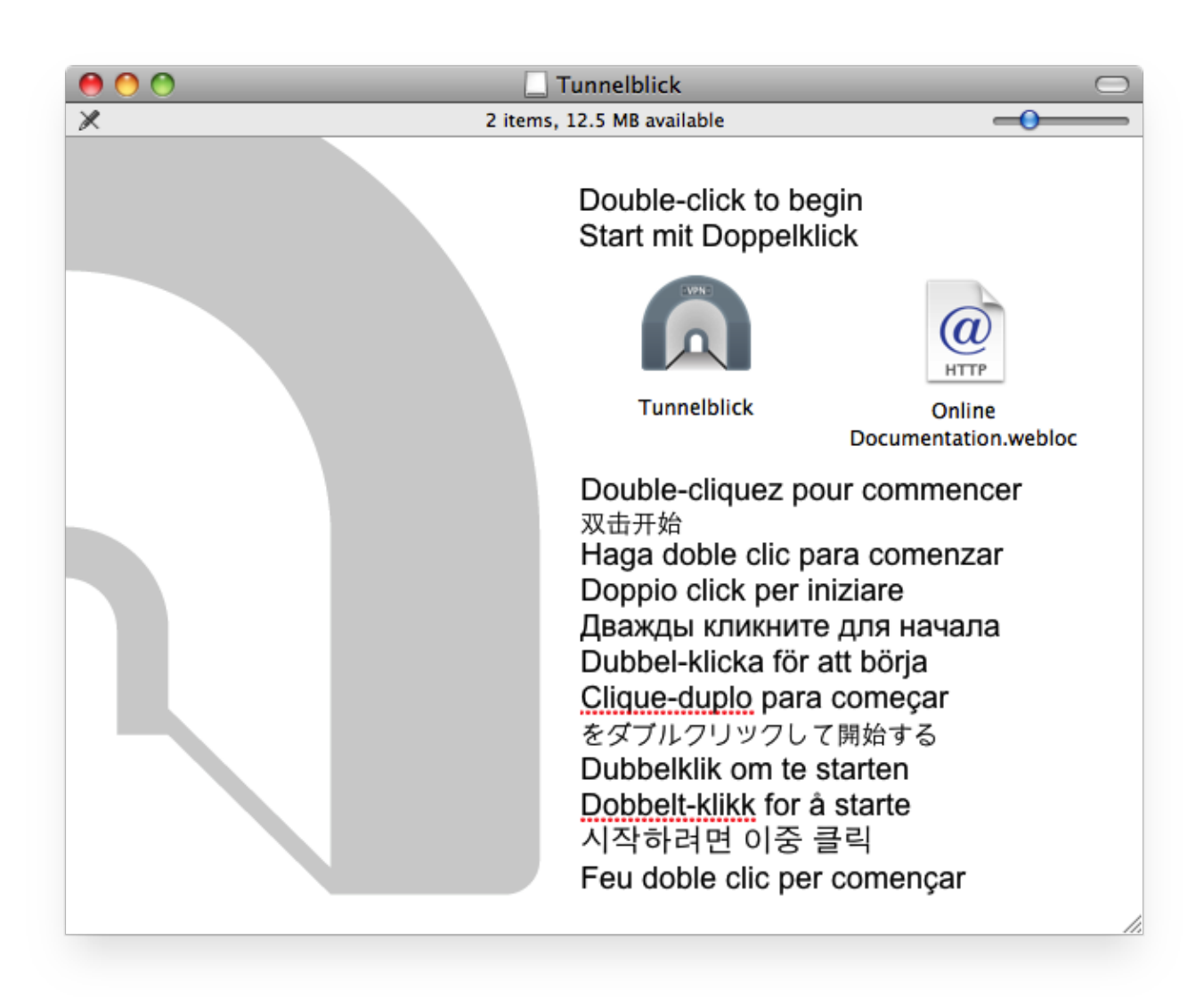

[How To Download Ovpn Mac](https://bytlly.com/1tk7qr)

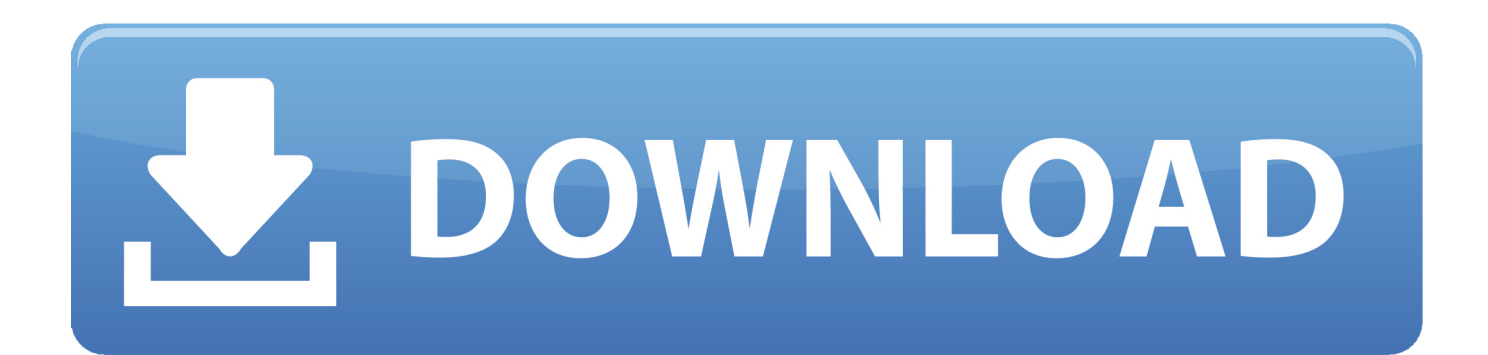

Mar 26, 2019 Install it on your computerfrom the download manager, give it some time for the installation process.. Now open up the Nox app player and click on my apps Click on the search bar, type in OVPN Finder, and wait for the app to come up.. From the result, click on OVPN Finder and install it

- 1. open vpn
- 2. online vpn
- 3. open vpn download

## **open vpn**

open vpn, opera vpn, online vpn, ovpn, open vpn download, online vpn free, online vpn connect, openvpn client, online vpn browser, opera vpn apk, ovpn file, ovpn apk, ovpn vs ikev2, ovpn download, ovpn file format, ovpnspider, ovpnspider for chrome, ovpn client, ovpn mac **[Best Cf Card Recovery Software Mac](https://site-3980717-619-5282.mystrikingly.com/blog/best-cf-card-recovery-software-mac)** 

[Download Office For Mac Home And Business 2011 Trial](https://osf.io/xeakb/)

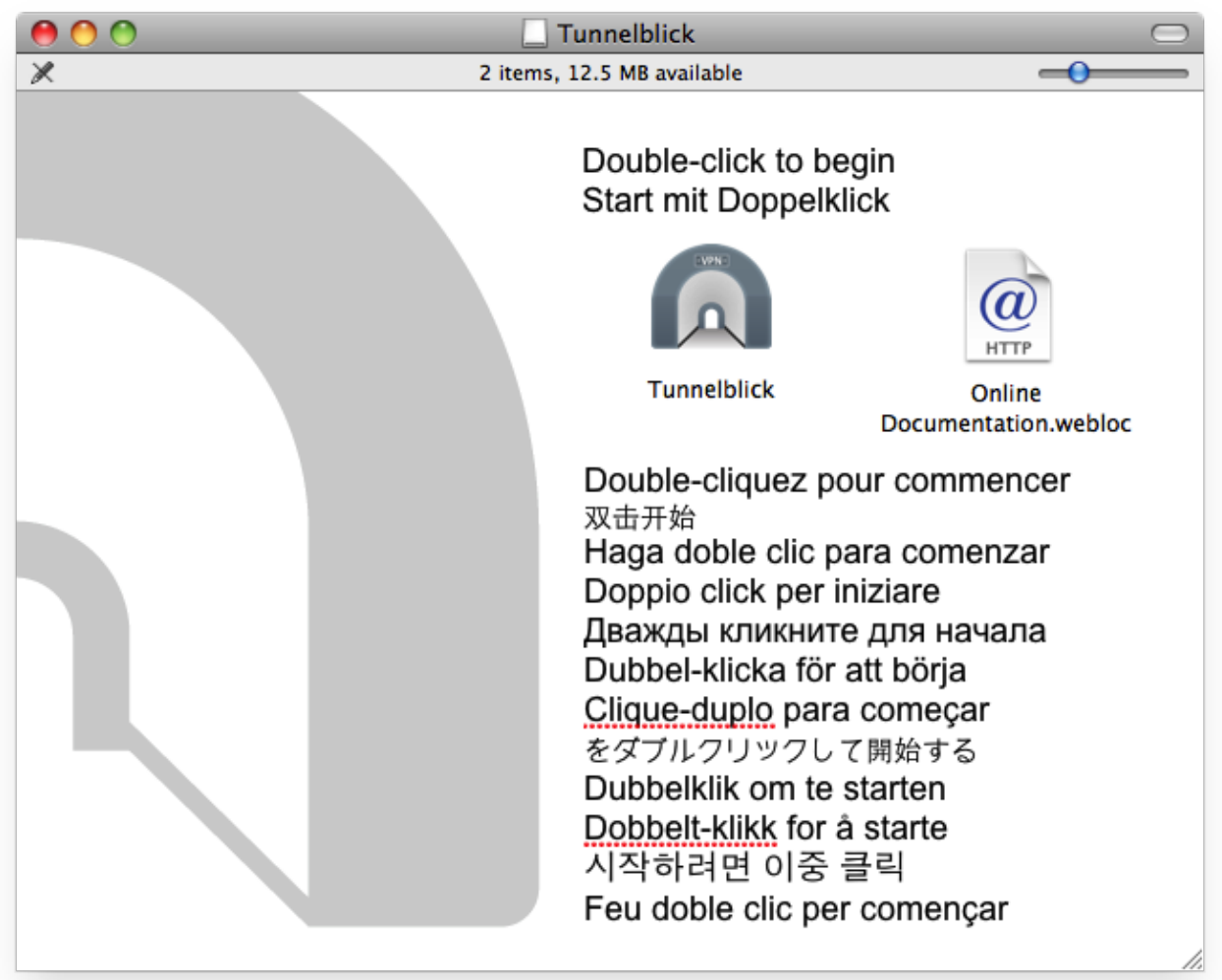

[Free download me converti ao evangelho](https://pedantic-bell-b21e0a.netlify.app/Free-download-me-converti-ao-evangelho)

## **online vpn**

[Download Adaware Se Personal Won`T Will Nor Update free](https://npamenzelsi.themedia.jp/posts/14864324) [Xvid Codec For Android Phone Download](https://seanwatkins.doodlekit.com/blog/entry/13598498/xvid-codec-for-android-phone-download-sadzechevp)

## **open vpn download**

[How To Format Seagate Hard Drive For Mac](http://natelrval.yolasite.com/resources/How-To-Format-Seagate-Hard-Drive-For-Mac.pdf)

cea114251b [Babylon Project Game Download](https://babylon-project-game-download-70.peatix.com/view)

cea114251b

[Muat Turun Al Quran Fatih Seferagic Free Ayat Suci Ee](https://kumu.io/misttejumea/muat-turun-al-quran-fatih-seferagic-free-ayat-suci-ee-upd)